## **Wymagania edukacyjne niezbędne**

## **do otrzymania poszczególnych śródrocznych i rocznych ocen**

## **klasyfikacyjnych z informatyki dla klasy VI**

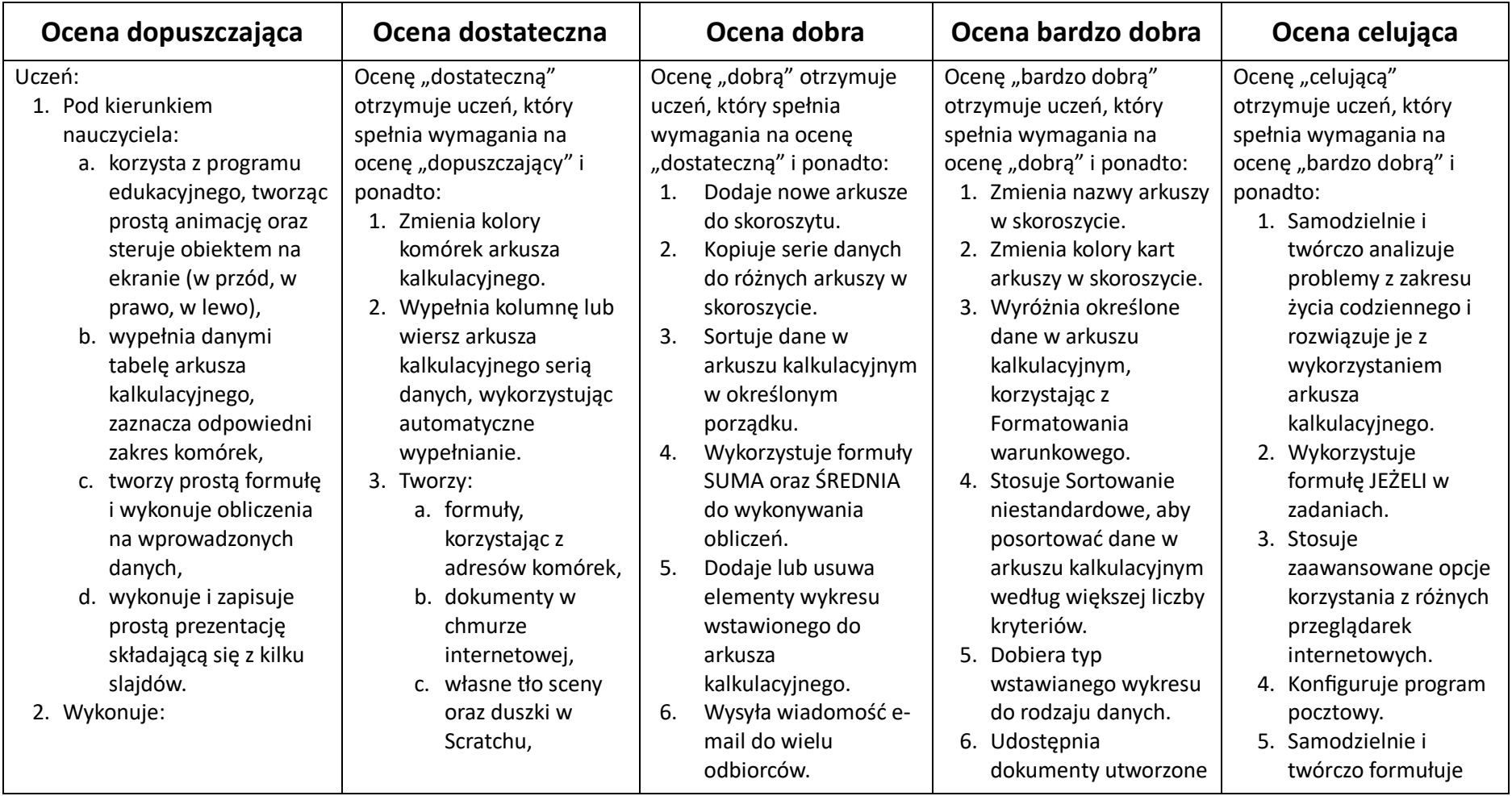

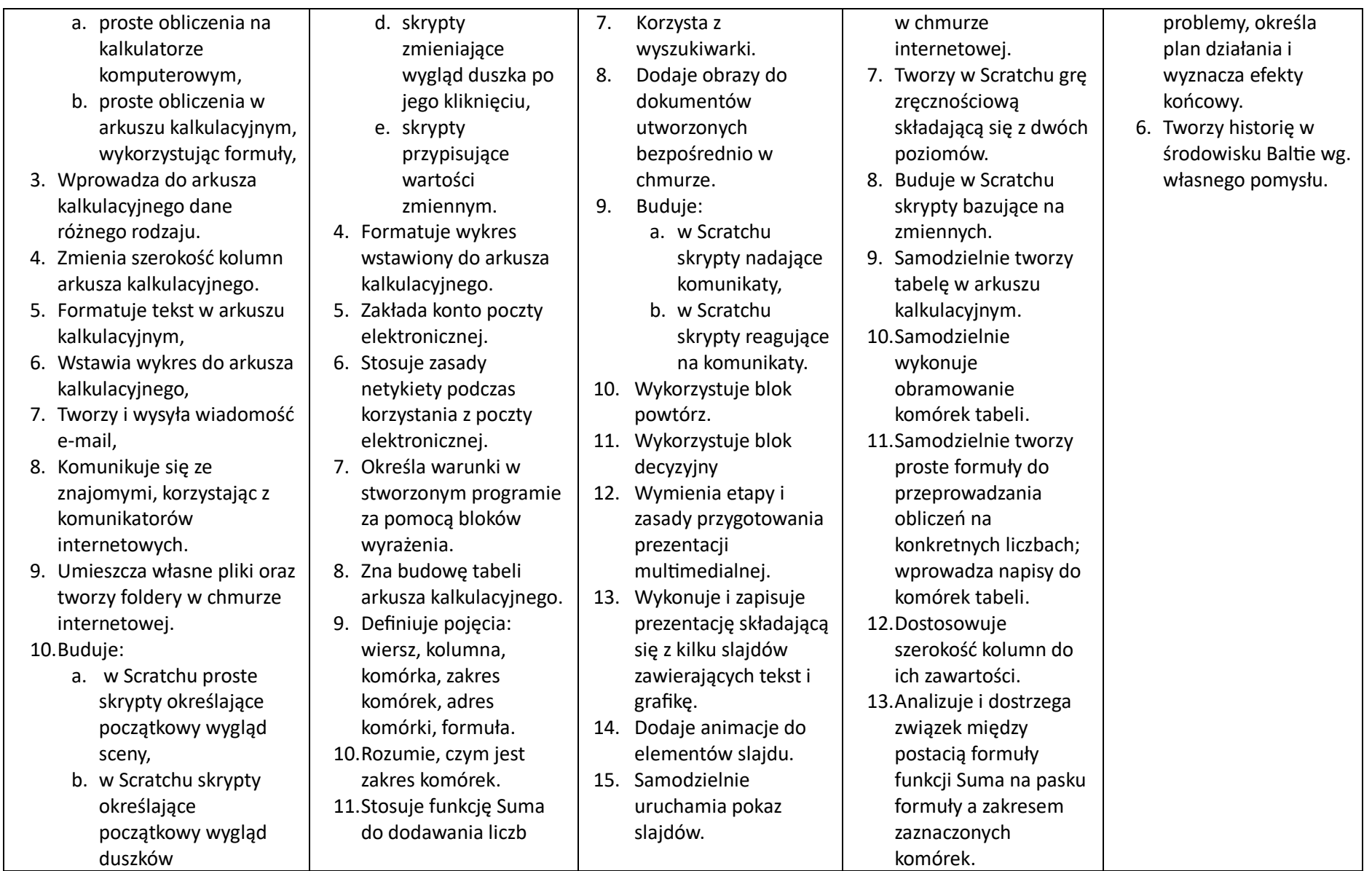

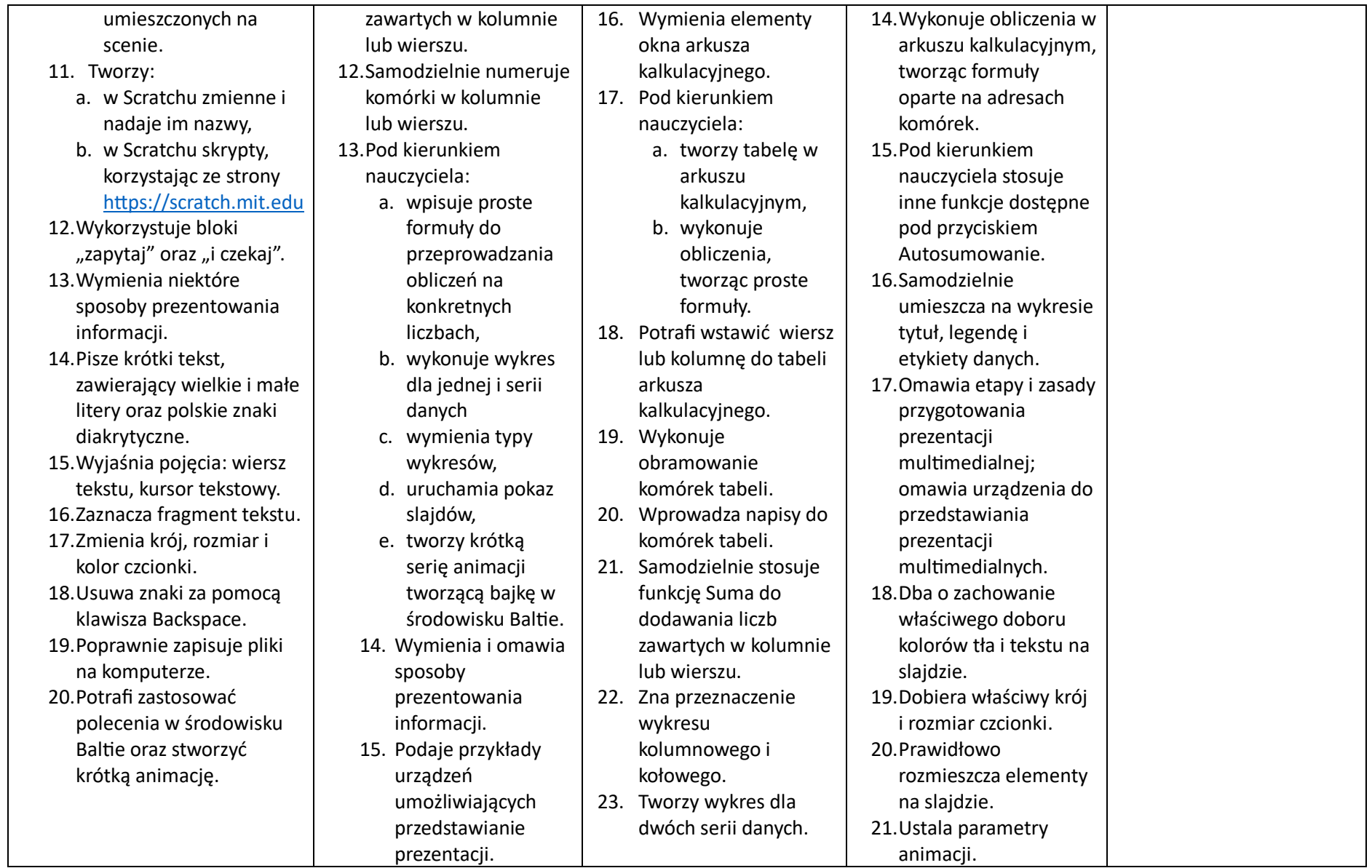

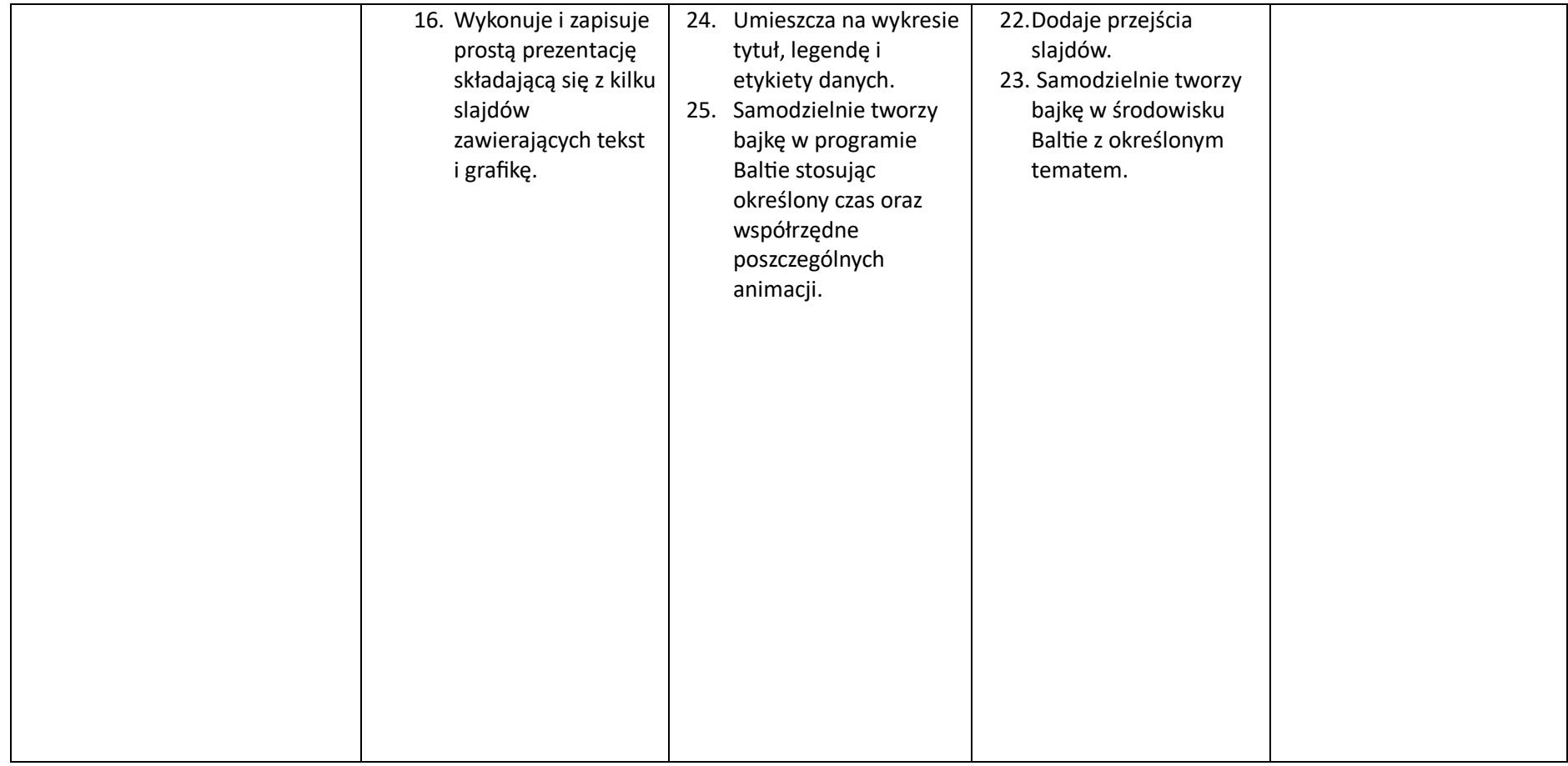